# Keeping Data Safe and Secure with Encryption and Online Services

Lynn D. Churchill, Ph.D. Executive Director Information Technology Research Center Missoula, MT

## Introduction

This session will look at two aspects of protecting your TRIO program's data through the use of data encryption and online backup services.

Title of Presentation

#### **Topics of Interest**

- How is Data Lost or Stolen?
- What About Laptops?
- Protecting Your Data with Encryption
- Installing TrueCrypt
- Data Backup Plans
- Online Backup Services
- Questions and Discussion

#### Disclaimer

Any references to software or products in this presentation are for illustration purposes only and not an endorsement of any particular product.

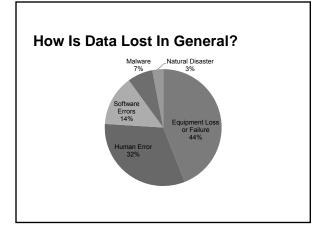

# Reasons for Data Loss by 3<sup>rd</sup> Parties

- Stolen Laptop 19%
- Hacking 16%
- Infected Web Site 12%
- Fraud 9%
- Stolen Computer 7%
- Stolen eMail 4%
- Stolen Media 2%

#### What About Laptops?

- 10% of All Laptops are lost or stolen in the first year
- 25% or more of laptops are stolen or suffer hard drive failures within the first two years
- The FBI's August 2010 report says that less than 2% of all stolen laptops are recovered

## **Data Encryption**

- Encryption is the process of transforming information using an algorithm (called a cipher) to make it unreadable to anyone except those possessing a key
- · Basic approaches:
  - Creates an encrypted container (folder)
  - Encrypts an entire drive
  - Encrypts individual files
  - Encrypts "on the fly" when turned on

# **Encryption Considerations**

- Think about how you pass and share data – USB drives
  - CDs
- · Find a solution that works for you
  - <u>TrueCrypt</u> a free multi-platform open source solution that is highly rated.
  - <u>AxCrypt</u> encrypts a file or folder by just right clicking it and selecting "Encrypt". Windows only.

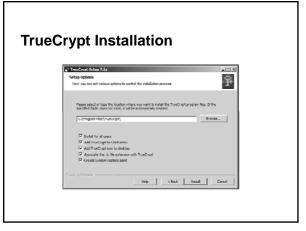

| File Volumes Keyfiles                                                     |                         | Li I Al<br>Bancoase        |
|---------------------------------------------------------------------------|-------------------------|----------------------------|
| рена (Мини<br>9 55<br>9 55<br>9 55<br>9 55<br>9 55<br>9 55<br>9 55<br>9 5 | 2011 S                  | sumetion Abortion _ from _ |
| Consta Volume                                                             | ginePopeter             | Stefate                    |
|                                                                           | own hittiny volume jook | Select Tie                 |

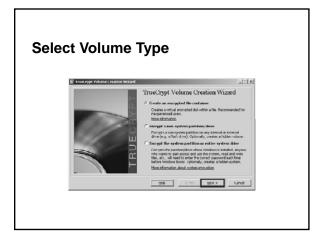

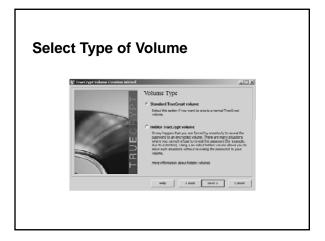

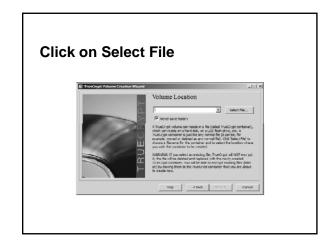

| crowae 🔻 neu filder            |                                |
|--------------------------------|--------------------------------|
|                                |                                |
| Documents library              | Anange by: Folder *            |
| Brunt Nere -                   | Date modified Type             |
| Adobe                          | 1/24/3012 11/38 AM His folder  |
| Adobe                          | 1/16/2012 1.27 PM File fulder  |
| B Decurers Any lides Converter | 2/17/2012 2:40 PM File fakter  |
| B My Maic                      | 11/30/2011 2:20 PM File felder |
| # H Videos (S) My Husic        | 7/13/2009 11:00 PM Mic folder  |
| (a) Hy Petures                 | 11/30/2011 2:20 FM File folder |
| Computer <u>G</u> My Putures   | 7/15/2009 11-08 PM File Saler  |
| Maria States (2) Character (2) | 1/31/2012 8-40 AM Pile Sales   |
| fie same:                      |                                |
| rae name:                      |                                |

<section-header>

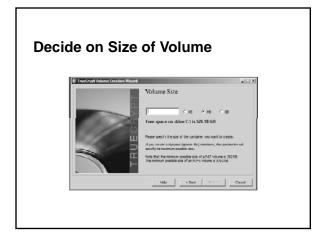

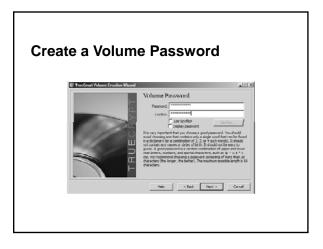

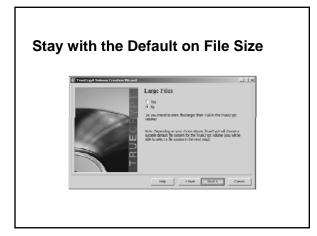

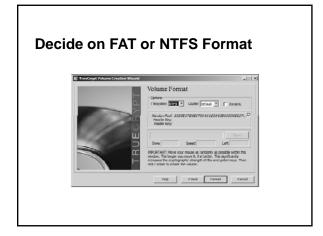

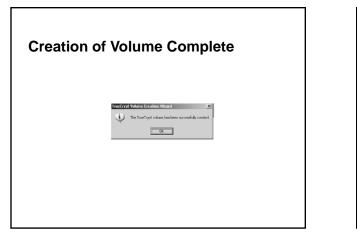

| Drive Volume                                                                 |                |                      |
|------------------------------------------------------------------------------|----------------|----------------------|
| अन्द्र<br>अन्द्र<br>अन्द्र<br>अन्द्र<br>अन्द्र<br>अन्द्र<br>अन्द्र<br>अन्द्र |                | clan Alge the True - |
| 92<br>92<br>91                                                               | 11             | <u></u>              |
| - Vokane                                                                     | ydan Coperson. | Select Cle           |

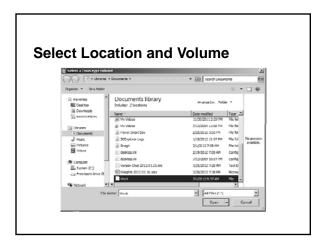

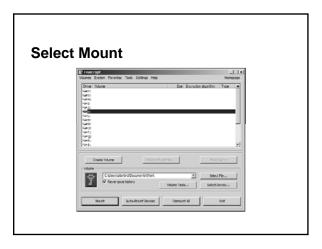

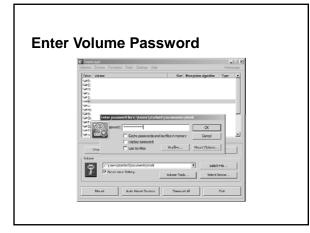

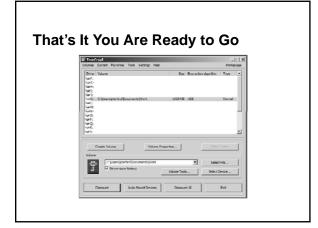

#### Do You Have a Backup Plan?

- What data is important to your program?
- · Where does it reside?
- How much data is there really?
- What kind of backup do you do in the office and in the field?
- Who is responsible for backups?
- Have you checked your backups?

### Lots of ways to backup data

- SD Cards (Easily lost or stolen)
- USB Drives (Easily lost or stolen)
- DVD (Easily damaged, lost or stolen)
- External Hard Drives (Easily damaged)
- Central Server (Not offsite)
- Online Backup

#### **Consider Online Backup Services**

- Online Backup services are completely automated which ensures that it gets done, and the backed up files can then be accessed by anyone with permission.
- Online Backup data storage centers are Class-A facilities equipped with fire suppression, security cameras, personnel access controls, backup generators, disaster recovery and high-end firewalls.

#### **Other Online Service Features**

- Mac and PC compatible
- Document Versioning
- Folder Sharing
- Mobile Phone Compatible
- Sync to Another Computer
- Scheduling
- Incremental Backups

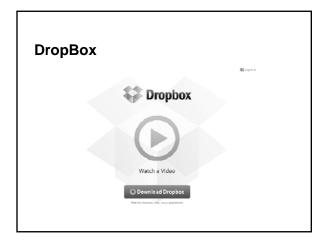

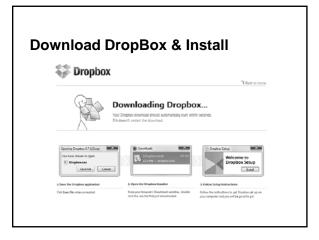

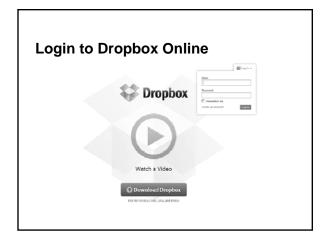

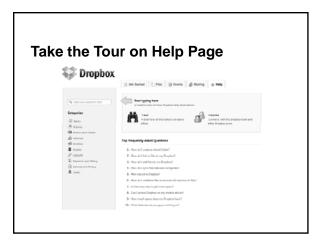

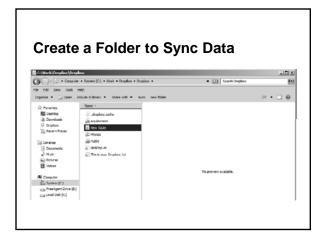

# Folder Synchronization

- · Can be created on Web
- Can be created locally
- Anything placed in folder is synched
- Can attach other computers with same account to synchronize
- · Can share folder with others

| Secure Online Storage                               |             |           |  |  |
|-----------------------------------------------------|-------------|-----------|--|--|
| Web Service                                         | Cost        | Space     |  |  |
| SugarSync                                           | \$4.99/mo.  | 30 GB     |  |  |
| OpenDrive                                           | \$15.00/mo. | 500 GB    |  |  |
| DropBox                                             | \$9.99/mo.  | 50 GB     |  |  |
| Carbonite                                           | \$54.95/yr. | Unlimited |  |  |
| http://online-data-backup-review.toptenreviews.com/ |             |           |  |  |

# Conclusion

- Laptops are a serious liability
- External Drives are a serious liability
- Encrypt all important data
- Create a Data Backup Plan
- Consider Online Backup Services

Title of Presentation

Discussion & Questions

Webinar Evaluation <u>http://uwtrio.org/webinar/mar1eval/</u>

Keeping Data Safe and Secure with Encryption and Online Services

Lynn D. Churchill, Ph.D. Executive Director Information Technology Research Center Missoula, MT